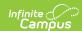

# **CALPADS Student Course Section** (SCSE) [.2231 - .2319]

Last Modified on 06/02/2023 11:43 am CDT

You are viewing a previous version of this article. See CALPADS Student Course Section (SCSE) for the most current information.

Report Logic | Non-Binary Gender Reporting | Validate SCSE Data | Report Editor | Generate the Student Course Section File | Student Course Section File

Classic View: CA State Reporting > CALPADS Student Course Section

Search Terms: CALPADS Student Course Section

The Student Course Section extract reports students and the courses in which the students are actively enrolled in (Fall) or that the students have completed (EOY). Additional course and teacher data is reported in the Course Section extract.

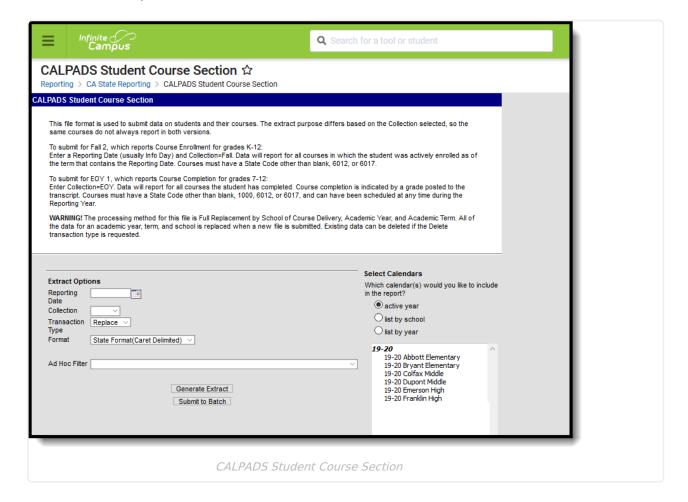

# **Report Logic**

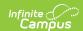

See the California Course and Section article for additional information on necessary course setup for reporting.

For the **Fall submission**, students report all course sections into which the student is actively scheduled as of the Reporting Date. The student must have an active enrollment on the Reporting Date. The enrollment active on the Reporting Day selected in the editor is the only one that counts for reporting.

- The student must have an active enrollment with a Service Type of P or S.
- If the Reporting Date is not an Instructional Day, the first day after the Reporting Date that is an instructional day is used as the Reporting Date.
- If the student has a multi-day schedule (such as A/B or MTWThF), all courses that occur in the term that contains the Reporting Date are reported.
- · Courses in future terms do not report.
- Courses without a state code do not report.
- Courses with a state code of 6012 or 6017 do not report.
- No grade level constraint exists for the Fall Submission.

For the **EOY submission**, data is submitted for all course sections completed during the year for students in grades 7-12. A completed course is defined as any course from the current school year that has been posted to the transcript.

- Most data for this submission comes from the Transcript Course Record, except the Course Section ID and the Academic Term Code, which come from the actual Course Section.
- Courses without a state code do not report.
- Courses with a state code of 1000, 6012 or 6017 do not report.
- Courses taken in another district are not reported. The district number on the transcript course record must be the state district number.
- Records are only reported for course sections if the Transcript Course Record shows Grades 7-12 or NCES Grades 7-12. Note that grade levels include 7, 8 and 9 along with 07, 08 and 09.

#### For both submissions:

- Students marked as State Exclude on their enrollment record are not reported.
- Students enrolled in a grade level marked as State Exclude are not reported.
- Students attending a school marked as State Exclude are not reported.

#### Operational Keys

- School of Course Delivery
- Academic Year ID
- Academic Term Code
- Marking Period Code

Records sort first by School Number, then by State ID, then by Course Section ID.

Credits Earned and Credits Attempted fields are not required for students in grades 7 and 8.

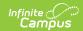

However, courses only report from the transcript course record. Since posting to transcripts requires a value to be in the Credits for the grading task, 7th and 8th grade courses may post with a zero in the credits field.

This is a FULL REPLACEMENT file. This means that if a file is submitted/posted to CALPADS, and a later file with the same School of Assignment, Academic Year, and Academic Term is submitted/posted, the records from the second file will **replace**, rather than update or add to, the records from the first file.

# **Non-Binary Gender Reporting**

Schools can assign students a gender of M: Male, F: Female or X: Non-binary. This is done on the Identities tool and/or the Demographics tool.

CALPADS Extracts use the Legal Gender field included in the Protected Identity Information to report student identity information.

To properly record a gender of X: Non-Binary, on the Identities tool:

- 1. Assign the **Gender of X: Non-Binary** in the standard identify fields.
- 2. Assign the **Protected Identity Information Legal Gender** field to either M: Male or F: Female.
- 3. Save the record when finished.

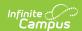

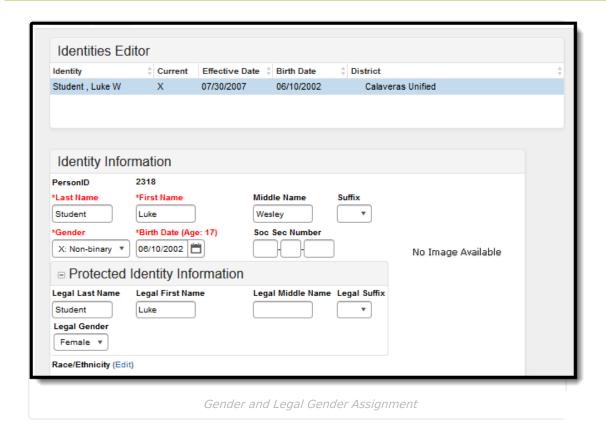

#### Validate SCSE Data

Use the Data Validation Report to correct any student data prior to the submitting the CALPADS file to the state. Validation Groups and Validation Rules are provided by Infinite Campus for a specific CALPADS extract (listed below). These groups are used to return certain rules assigned to each group.

- CALPADS SSID Enrollment
- CALPADS Student Information
- CALPADS Student Programs
- CALPADS Student English Language Acquisition
- CALPADS Student Discipline
  - Student Incident File
  - Student Incident
     Result File
  - Student Offense File

- CALPADS Staff Demographics
- CALPADS Staff Assignments
- CALPADS Course Section
- CALPADS Student Course Section
- CALPADS Work-Based Learning
- CALPADS Postsecondary Status Summary

Modifications to the Validation Rules and Validation Groups can be made if your district has purchased the Campus Analytics Suite; otherwise, they are read-only.

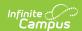

Users can select the **Missing or Incorrect Data** Validation Group, which returns any missing or incorrect data that is reported in the CALPADS Extract, like a missing enrollment exit reason or an incorrect date, for example.

Note that examples refer to CALPADS SENR.

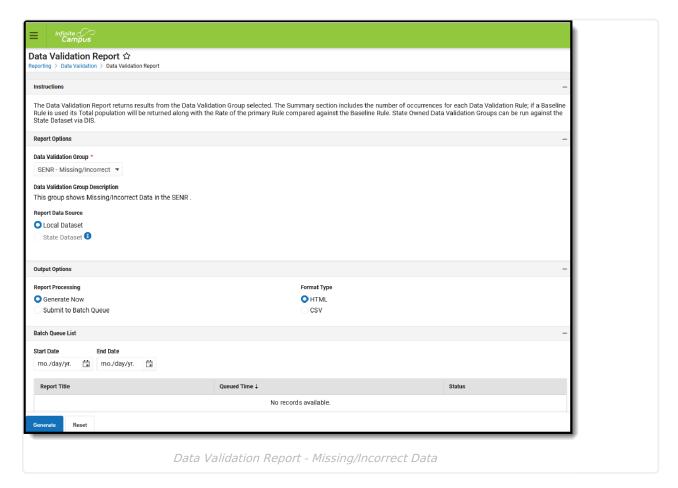

The report first lists a Summary of the issues found and the total number of occurrences.

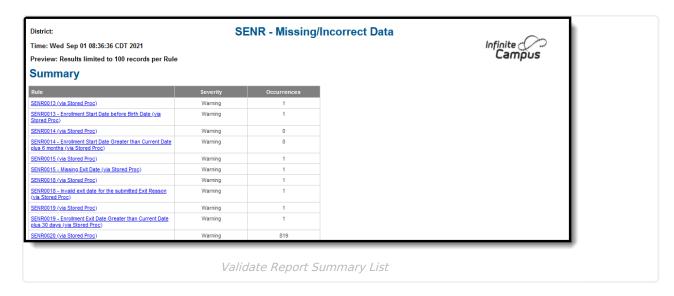

Then, click the Rule in the Summary column (for HTML format), or scroll through the report to see which students meet the criteria of the rule logic.

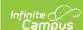

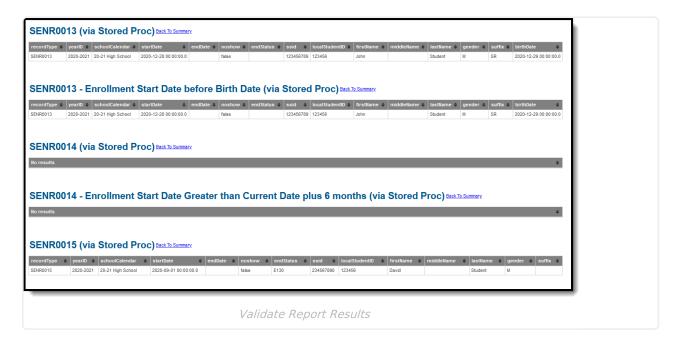

Refer to the tables below, which includes the rule, rule logic and location, for correcting the data.

### **Missing or Incorrect Data**

The Missing or Incorrect Data Report uses the following rules and logic (open the Click here to Expand section below to see each rule).

▶ Click here to expand...

# **Report Editor**

The following fields are available on the Student Course Section Report Editor.

| Field                 | Description                                                                                                    |
|-----------------------|----------------------------------------------------------------------------------------------------|
| Reporting<br>Date     | Indicates the date of the report. This field displays the current date and include students enrolled on this date (Fall)                                                                     |
| Transaction<br>Type   | Indicates the type of transaction that will occur - Replace or Delete.                                                                                                    |
| Format                | Determines how the report will generate. Select State Format (Caret Delimited) if submitting records to the state. Other formats available for testing and review purposes are CSV and HTML. |
| Ad hoc<br>Filter      | Select which students to include in the extract by choosing a filter that was created in the Filter Designer.                                                                                |
| Calendar<br>Selection | Select the calendar of enrollment from which to pull student data. Calendars can be chosen by the active year, by the school name or by the year.                                            |

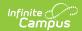

| Field                           | Description                                                                                                    |
|---------------------------------|----------------------------------------------------------------------------------------------------|
| Report<br>Generation<br>Options | Choose the Generate Extract to display the results of the chosen items immediately. Choose the Submit to Batch option to generate the report at a specified time. This option is helpful when generating large amounts of data. |

# **Generate the Student Course Section File**

- 1. Enter the **Reporting Date** in *mmddyy* format, or use the calendar icon to select a date. For the Fall collection, the Reporting Date entered should be Information Day. A Reporting Date should not be entered for the EOY collection as it includes all completed courses in the reporting year.
- 2. Select the Collection from the dropdown list Fall or EOY.
- 3. Select the Transaction Type from the dropdown list Replace (default selection) or Delete.
- 4. Select the **Format** of the file. The State Format (Caret Delimited) should be chosen when submitting records to the state. Other formats available for testing and review purposes are CSV and HTML.
- 5. Use the **Ad hoc Filter** to select students already included in a filter. This is not required. If not chosen, all students who have the appropriate enrollment start or end status during the entered date range are included.
- 6. Select the **Calendars** to include in the file.
- 7. Click the **Generate Extract** button. Or generate the extract at a specified time using the **Submit to Batch** button. The file appears in a new window in the selected format.

#### **Student Course Section File**

| Data Element        | Description                                                                                                    | Location               |
|---------------------|----------------------------------------------------------------------------------------------------|------------------------|
| Record Type<br>Code | Type of data record being submitted that is chosen in the Extract Editor.  • Fall - reports SCSE  • Reports as SCSE.txt for the State Format  • Reports as SCSE.csv for the CSV Format  • EOY - reports SCSC  • Reports as SCSC.txt for the State Format  • Reports as SCSC.csv for the CSV Format | Not dynamically stored |

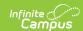

| Data Element             | Description                                                                                                    | Location                                                                                          |
|--------------------------|----------------------------------------------------------------------------------------------------|---------------------------------------------------------------------------------------------------|
| Transaction Type<br>Code | Action the state should take with this record. This is chosen in the Extract Editor.  • D = Delete • R = Replace (reports)  Alphanumeric, 1 character                                                                                                    | Not dynamically stored                                                                            |
| Local Record ID          | N/A                                                                                                    | N/A                                                                                               |
| Reporting LEA            | A unique identifier for the educational service institution in which the Staff person is employed.  If the reporting calendar is from a School with Type = 15: Independently Reporting Charter, the State School Number reports (not the State District Number).  This field reports the Secondary District Number when the reporting calendar has a School Type of 16: Secondary State District Number.  Numeric, 7 digits | System Administration > Resources > District Information > State District Number  District.number |
|                          |                                                                                                    | System Administration > Resources > School > School Number                                        |
|                          |                                                                                                    | School.number                                                                                     |
|                          |                                                                                                    | System Administration > Resources > School > Type                                                 |
|                          |                                                                                                    | School.type                                                                                       |

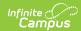

| Data Element                 | Description                                                                                                    | Location                                                                                   |
|------------------------------|----------------------------------------------------------------------------------------------------|--------------------------------------------------------------------------------------------|
| School of Course<br>Delivery | A unique identifier for the school that delivers a majority of educational instruction and services and is where the student attends. District-level courses will be reported from a school that has the State District Number entered as the State School Number.  • If the Record Type is SCSE, the State School Number is reported.  • If the Record Type is SCSC, the school number is reported from the Transcript Course Record.  • If the CDS Number field is populated on the School editor, that value reports. | System Administration > Resources > School > State School Number School.Number             |
|                              |                                                                                                    | System Administration > Resources > School >CDS Number                                     |
|                              | Numeric, 7 digits                                                                                                    |                                                                                            |
| Academic Year ID             | A unique identifier assigned to a specific Academic Year. An Academic Year is the period during which school is in regular session and provides a required number of days of instruction.  Date field, 9 characters (CCYY-CCYY)                                                                                                    | System Administration > Calendar > School Years > Start Year/End Year  Calendar.schoolyear |
| SSID                         | Unique identifier for the student assigned to or by the first California district in which the student is enrolled in accordance with CDE established standards.  Alphanumeric, 10 characters                                                                                                    | Census > People > Demographics > Person Identifiers > State ID  Person.stateID             |
| Local Student ID             | A unique identifier assigned to the student by a local educational agency.                                                                                                    | Census > People > Demographics > Person Identifiers > Student Number                       |
|                              | Alphanumeric, 15 characters                                                                                                    | Person.studentNumber                                                                       |

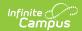

| Data Element           | Description                                                                                                    | Location                                                                                                    |
|------------------------|----------------------------------------------------------------------------------------------------|----------------------------------------------------------------------------------------------------|
| Student First<br>Name  | Legal first name of the student.  If the Legal First Name field is populated, information reports from that field.  All names may only include alphabetic letters, numbers, periods, hyphens and apostrophes.  Alphanumeric, 30 characters | Census > People > Demographics > Person Information > First Name  Identity.firstName  Census > People > Identities > Identity Information > Protected Identity Information > Legal First Name  Identity.legalFirstName |
| Student Last<br>Name   | Legal last name of the student.  If the Legal Last Name field is populated, information reports from that field.  All names may only include alphabetic letters, numbers, periods, hyphens and apostrophes.  Alphanumeric, 50 characters   | Census > People > Demographics > Person Information > Last Name  Identity.lastName  Census > People > Identities > Identity Information > Protected Identity Information > Legal Last Name  Identity.legalLastName     |
| Student Birth Date     | Date of birth of the student.  Date field, 8 characters (CCYYMMDD)                                                                                                    | Census > People > Demographics > Person Information > Birth Date Identity.birthDate                                                                                                    |
| Student Gender<br>Code | Recognized gender of the student.  If the Legal Gender field is populated, information reports from that field.  See the Non-Binary Gender Reporting section for additional information.  Identity.birthDate                               | Census > People > Demographics > Person Information > Gender  Identity.gender  Census > People > Identities > Identity Information > Protected Identity Information > Legal Gender  Identity.legalGender               |

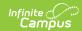

| Data Element          | Description                                                                                                    | Location                                                                                                    |
|-----------------------|----------------------------------------------------------------------------------------------------|----------------------------------------------------------------------------------------------------|
| Local Course ID       | Unique identifier assigned to a course by a local educational agency.  Alphanumeric, 10 characters                                                                                                    | Scheduling > Courses > Course > Number  Course.number                                                                 |
| Course Section ID     | A unique identifier for a Course Section assigned by a local educational agency.  This field reports the last five digits of the courseID from Campus, along with the last five digits of the sectionID from Campus. If the courseID and/or sectionID is less than five digits, the numbers are padded at the beginning.  • A courseID 568 and a sectionID 5 reports as 0056800005.  • A courseID of 492678 and a sectionID of 156789 reports as 9267856789.  Alphanumeric, 10 characters | Scheduling > Courses > Course > Number  Course.number  Scheduling > Courses > Course > Section Number  Section.number |
| Academic Term<br>Code | An indicator of the term structure into which the year is divided for the purpose of instruction.  This is either calculated from the Section Schedule Placement or reports from the Academic Term field.  See the Academic Term Code for a list of options.  Alphanumeric, 2 characters                                                                                                    | Scheduling > Courses > Course > Section > Academic Term  Calendar.term                                                |

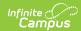

| Data Element                  | Description                                                                                                    | Location                                                                                           |
|-------------------------------|----------------------------------------------------------------------------------------------------|----------------------------------------------------------------------------------------------------|
| Student Credits Attempted     | A count of the credits (to two decimal points) attempted by a student for a specific course section.  • If Record Type = SCSE, field reports a blank value.  • If Record Type = SCSC, the credits attempted from completed course report.  • If the value is 0, field will be blank.  • If Credits Attempted is greater than 0, the actual credits earned reports.  Alphanumeric, 5 characters (XX.XX)                                            | Student Information > General > Transcripts > Credits Attempted  TranscriptCredit.creditsattempted |
| Student Credits Earned        | A count of the credits (to two decimal points) earned after a student completes a specific course section.  • If Record Type = SCSE, field reports a blank value.  • If Record Type = SCSC, credits earned from completed course are reported.  • If Credits Attempted for the course is 0, Credits Earned will report as blank.  • If Credits Attempted is greater than 0, the actual value in Credits Earned will be reported, even if it is 0. | Student Information > General > Transcripts > Credits Earned  TranscriptCredit.creditsEarned       |
| Student Course<br>Final Grade | <ul> <li>Alphanumeric, 5 characters (XX.XX)</li> <li>The final grade a student received after completing a specific course section.</li> <li>If Record Type = SCSE, field reports a blank value.</li> <li>If Record Type = SCSC, the Current Score (Mark) from the completed course reports.</li> </ul> Alphanumeric, 3 digits (XXX)                                                                                                    | Student Information > General > Transcripts > Current Score  TranscriptCourse.score                |

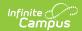

| Data Element                       | Description                                                                                                    | Location                                                                           |
|------------------------------------|----------------------------------------------------------------------------------------------------|------------------------------------------------------------------------------------|
| UC/CSU<br>Admission<br>Requirement | A coded value representing the<br>University of California or California<br>State University College Admission                                                                                                    | Scheduling > Courses > Course > UC/CSU Code                                        |
| Code                               | Course Requirement that a high school course has been determined to meet.                                                                                                    | Student Information > General > Transcript > UC/CSU Code                           |
|                                    | Numeric, 2 digits                                                                                                    | CustomStudent<br>Enrollment.UCCSURequirement                                       |
| Marking Period                     | A coded value representing the name of the description of the period within a course session in which a course mark (grade) is given to a student for a particular course.  • If Record Type = SCSE, field reports a blank value.  • If Record Type = SCSC, the code from the Marking Period on the transcript course record reports or the calculated code using the actual term/calendar terms is reported. If the value cannot be calculated, the field reports a blank value.  See the Academic Term Code for a list of options.  Alphanumeric, 2 characters | Student Information > General > Transcript > Marking Period  TranscriptCourse.term |

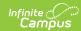

| Data Element             | Description                                                                                                    | Location                                                                                     |
|--------------------------|----------------------------------------------------------------------------------------------------|----------------------------------------------------------------------------------------------|
| Carnegie Units<br>Earned | The Carnegie Unit is granted to a student completing approximately 120 hours of class in one subject over the course of one year. For example, a total of 120 hours in one subject, meeting 4 or 5 times a week for 40 to 60 minutes, for 36 to 40 weeks each year, earns the student one "Carnegie unit" of high school credit.  • If the Record Type is SCSE, a blank value reports.  • If the Record Type is SCSC and the student is enrolled in high school (grades 09,10,11,12) and State Course Code is NOT 1000, the SCED Available Credit value reports if populated. Otherwise, reports the Credits Earned value from field 17, divided by 10.  • Otherwise, reports blank.  Numeric, 4 digits (NNNN, NNN, NNN, N, N, N, N, N, N, N, N, | Student Information > General > Transcripts > Credits Earned  TranscriptCredit.creditsEarned |